Her flut parmo

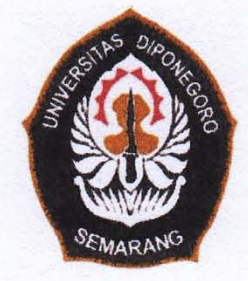

#### UNIVERSITAS DIPONEGORO

## PENGEMBANGAN KOMPUTASI PARALEL DAN PENERAPANYA PADA PERMASALAHAN OPTIMASI **SISTEM MEKANIS**

**TUGAS AKHIR** 

**ROSYAD WAHYU PURNAMA** L<sub>2</sub>E 005 485

**FAKULTAS TEKNIK JURUSAN TEKNIK MESIN** 

> **SEMARANG MARET 2011**

## **TUGAS SARJANA**

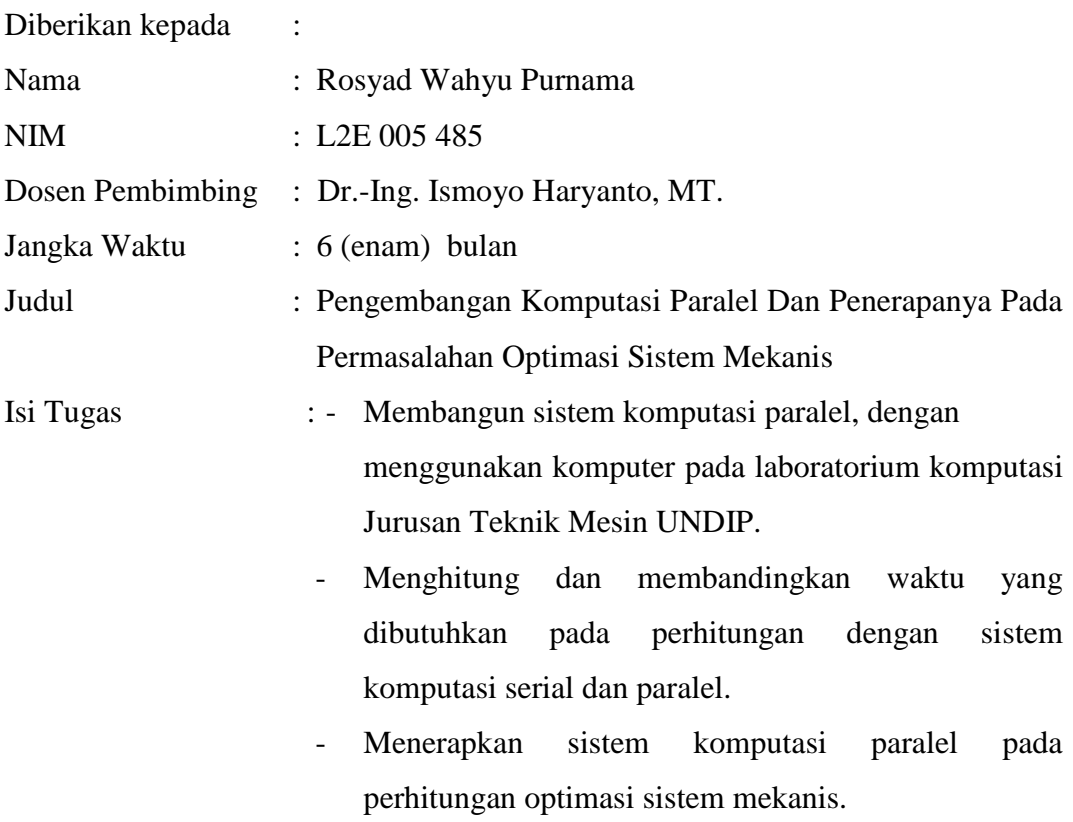

Semarang, Maret 2011 Pembimbing,

Dr.-Ing. Ismoyo Haryanto, MT. NIP. 196605212006041010

### **HALAMAN PERNYATAAN ORISINALITAS**

**Skripsi/Tesis/Disertasi ini adalah hasil karya saya sendiri, dan semua sumber baik yang dikutip maupun yang dirujuk telah saya nyatakan dengan benar.**

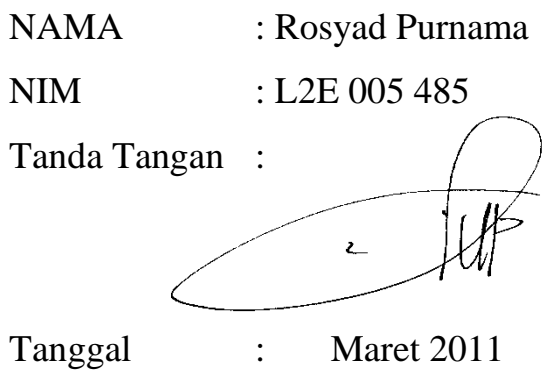

#### **HALAMAN PENGESAHAN**

Skripsi ini diajukan oleh :

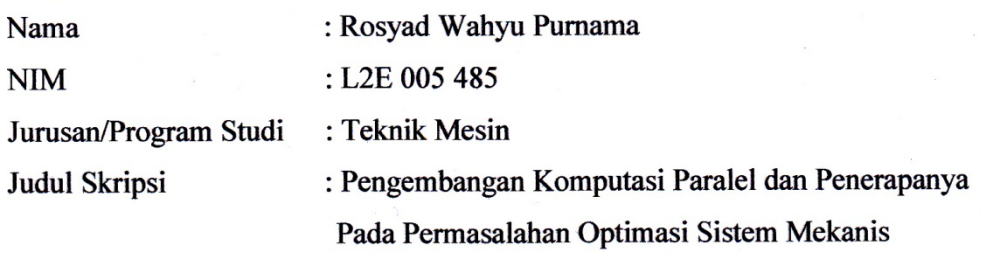

Telah berhasil dipertahankan di hadapan Tim Penguji dan diterima sebagai bagian persyaratan yang diperlukan untuk memperoleh gelar Sarjana Teknik pada Jurusan/Program Studi Teknik Mesin, Fakultas Teknik, Universitas Diponegoro.

#### TIM PENGUJI

Pembimbing: Dr.-Ing.Ir.Ismoyo Haryanto, MT

Penguji : Dr.Ir. Nazaruddin Sinaga, MS Penguji : Ir. Dwi Basuki Wibowo, MS

Penguji : Yusuf Umardani, ST, MT

Semarang, 22 Maret 2011 Jurusan Teknik Mesin Ketua.

Dr. Dpl. Ing. Ir. Berkah Fadjar TK NIP. 195907221987031003

### **HALAMAN PERNYATAAN PERSETUJUAN PUBLIKASI TUGAS AKHIR UNTUK KEPENTINGAN AKADEMIS**

Sebagai civitas akademika Universitas Diponegoro, saya yang bertanda tangan di bawah ini :

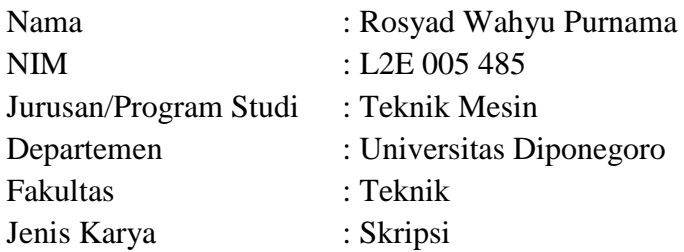

demi pengembangan ilmu pengetahuan, menyetujui untuk memberikan kepada Universitas Diponegoro **Hak Bebas Royalti Noneksklusif** (*None-exclusive Royalty Free Right*) atas karya ilmiah saya yang berjudul :

#### PENGEMBANGAN KOMPUTASI PARALEL DAN PENERAPANYA PADA PERMASALAHAN OPTIMASI SISTEM MEKANIS

beserta perangkat yang ada (jika diperlukan). Dengan Hak Bebas Royalti/Noneksklusif ini Universitas Diponegoro berhak menyimpan, mengalihmedia/formatkan, mengelola dalam bentuk pangkalan data (*database*), merawat dan memublikasikan tugas akhir saya selama tetap mencantumkan nama saya sebagai penulis.

Demikian pernyataan ini saya buat dengan sebenarnya.

Dibuat di : Semarang Pada Tanggal: Maret 2011 Yang menyatakan NIM. L2E 005 485 (Rosyad Wahyu Purnama)

## **ABSTRAK**

Saat ini, perkembangan teknologi komputasi di dunia begitu pesat. Sehingga lebih mempermudah manusia dalam menyelesaikan suatu pekerjaan dengan cepat, tepat dan effisien. Disamping itu, lahir pula program-program pendukung yang ikut berkembang seiring dengan berkembangnya teknologi komputasi itu sendiri. Program-program tersebut biasanya dibuat untuk menyelesaikan suatu proses perhitungan yang rumit dan terus berkembang sehingga manusia dapat melakukan effisiensi di berbagai sisi.

Perkembangan program-program tersebut disamping memiliki dampak yang baik pada suatu proses juga memiliki beberapa kekurangan, yaitu penggunaan *resource* yang begitu besar untuk menyelesaikan suatu proses perhitungan kompleks dengan cepat. Sehingga solusi komputasi ini tidak dapat digunakan pada komputer-komputer dengan *resource* yang minim. Padahal tidak sedikit saat ini, komputer-komputer tersebut masih dipergunakan dengan alasan biaya *upgrading* yang cukup mahal.

Solusi yang tepat dalam pemanfaatan komputer pada perhitungan kompleks adalah dengan menggunakan *parallel computing*. Dimana pada proses *parallel computing* ini, beberapa komputer dikonfigurasikan dalam suatu sistem jaringan untuk mengerjakan tugas yang rumit secara *parallel*, sehingga proses penyelesaian perhitungan matematis dapat diselesaikan dengan cepat.

Dalam tugas akhir ini akan membahas bagaimana membangun sebuah sistem komputasi parallel sebagai solusi dari permasalahan optimasi sistem mekanis, antara lain meliputi pembangunan sisi *hardware*, *software*, dan melakukan pembandingan lamanya waktu penyelesaian perhitungan dengan sistem komputasi serial.

Keywords : komputasi, *resource*, perhitungan kompleks, optimasi sistem mekanis, *parallel computing,* waktu penyelesaian perhitungan.

### *ABSTRACT*

*The development of computational technology in the world is so fast. Therefore completing a job can be performed quickly, accurately and efficiently. At other side, some supporting programs were developed along with the development of computing technology itself. Those programs are usually created to solve a complicated calculation process and continue growing so that the efficiency on all sides can be reached.*

*Besides having a good impact on a process, development of those programs also has some shortcoming. That is the use of a great resource to complete a complex calculations process quickly. Therefore this computational solution could not be used on computers with minimal resources. Although until now these computers still in use.*

*Adequate solution in the use of computers to solve complex problems is by using parallel computing. In which multiple computers in a network system are configured to perform complex tasks in parallel way. This process involves a complex distribution of tasks on each computer, so the process for solving a mathematical calculation can be conducted quickly.*

*In this final project how to build a parallel computing system as the solution of optimization problems of mechanical systems, which include the construction of the hardware, software, and make comparisons with the length of time for completion calculation of serial computing system, were discussed.*

*Keywords: computing, resource, complex calculations, optimization of mechanical systems, parallel computing, time of completion calculation*.

## **KATA PENGANTAR**

Segala puji syukur senantiasa penulis panjatkan kepada Allah S.W.T, karena berkat rahmat-Nya, penulis dapat menyelesaikan laporan tugas akhir ini dengan judul "Pengembangan Komputasi *Parallel* Dan Penerapanya Pada Permasalahan Optimasi Sistem Mekanis". Tugas akhir ini merupakan salah satu syarat yang harus dipenuhi pada program strata satu (S-1) di Jurusan Teknik Mesin, Fakultas Teknik, Universitas Diponegoro Semarang.

Keberhasilan penulis dalam menyelesaikan Tugas Akhir ini tidak terlepas dari bantuan orang-orang yang dengan segenap hati memberikan bantuan, bimbingan dan dukungan, baik moral maupun material. Oleh karenanya, penulis menghaturkan ucapan terima kasih kepada:

- 1. Dr.-Ing. Ismoyo Haryanto, MT, selaku dosen pembimbing yang telah begitu banyak memberikan bimbingan, pengarahan dan pengetahuan tentang banyak hal kepada penulis, terutama dalam pengerjaan dan penyelesaian Tugas Sarjana ini. (semoga bapak selalu diberi kesehatan dan panjang umur oleh ALLAH SWT)
- 2. Ayah, ibu, dan kaka' tercinta. Akhirnya satu rumah sudah sarjana semua.
- 3. Teman seangkatan 2005, ayo tetep semangat. Jangan menyerah kawan, sampai kapanpun Mesin 2005 tetap Mesin 2005.
- 4. Semua pihak yang telah membantu penulis yang tidak mungkin terucap satu persatu, terimakasih semua.

Semoga laporan Tugas Akhir ini dapat bermanfaat bagi orang yang membacanya dan kelak di kemudian hari ada generasi penerus yang mampu menyempurnakan kekurangan penulis.

Semarang, Maret 2011

#### Penulis

## **HALAMAN PERSEMBAHAN**

Tugas Akhir ini penulis dedikasikan untuk ayah, ibu, dan kaka', atas segala cinta kasih dan pengorbanan yang tidak terkira jasanya, yang telah memberikan dukungan, semangat, petunjuk, dan do'a yang tulus ikhlas, serta kepercayaan kepada penulis untuk mengemban amanah yang mulia ini. Semoga Allah SWT senantiasa memberikan kesehatan, dan umur panjang kepada beliau ayah dan ibu, serta kaka' yang tercinta.

Otak jerman, hati mekkah, semangat jepang. Dr.-Ing. Ismoyo Haryanto, MT. semoga masih bersedia terus membimbing dan menjadi teladan bagi penulis.

Semua teman-teman 2005, baru kemarin terasa kita menginjakan kaki bersama ditembalang, dari sabang sampai merauke kalian berasal, perbedaan dan perselisihan adalah wajar, namun keajaiban SOLIDARITY FOREVER begitu kuat dihati mempersatukan kita sobat. Satu-satu kalian pergi, sekarang giliran aku yang pergi. Kepada yang masih bertahan, pompa terus semangatmu kawan. KAMI SELALU ADA UNTUKMU.

# **DAFTAR ISI**

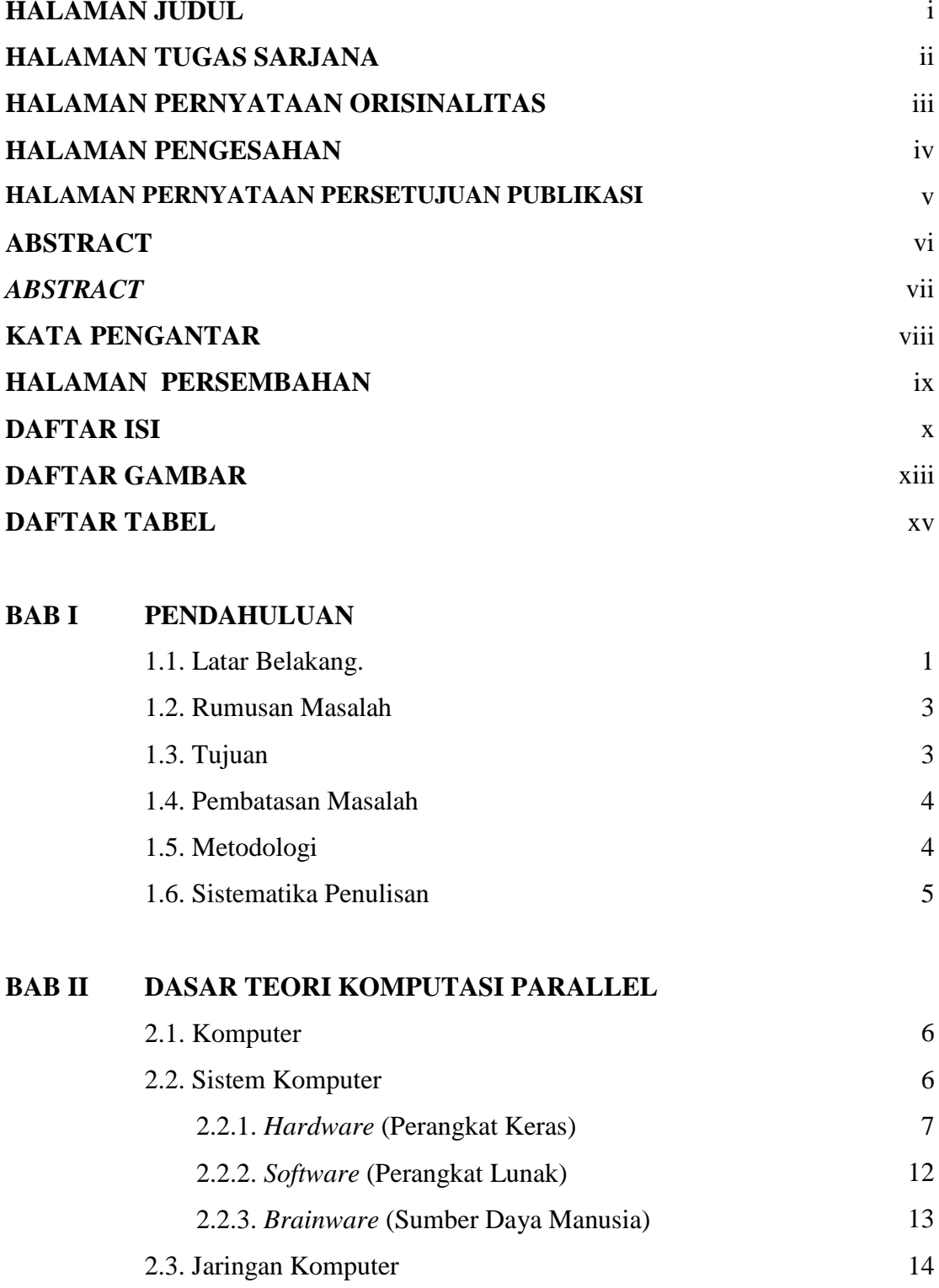

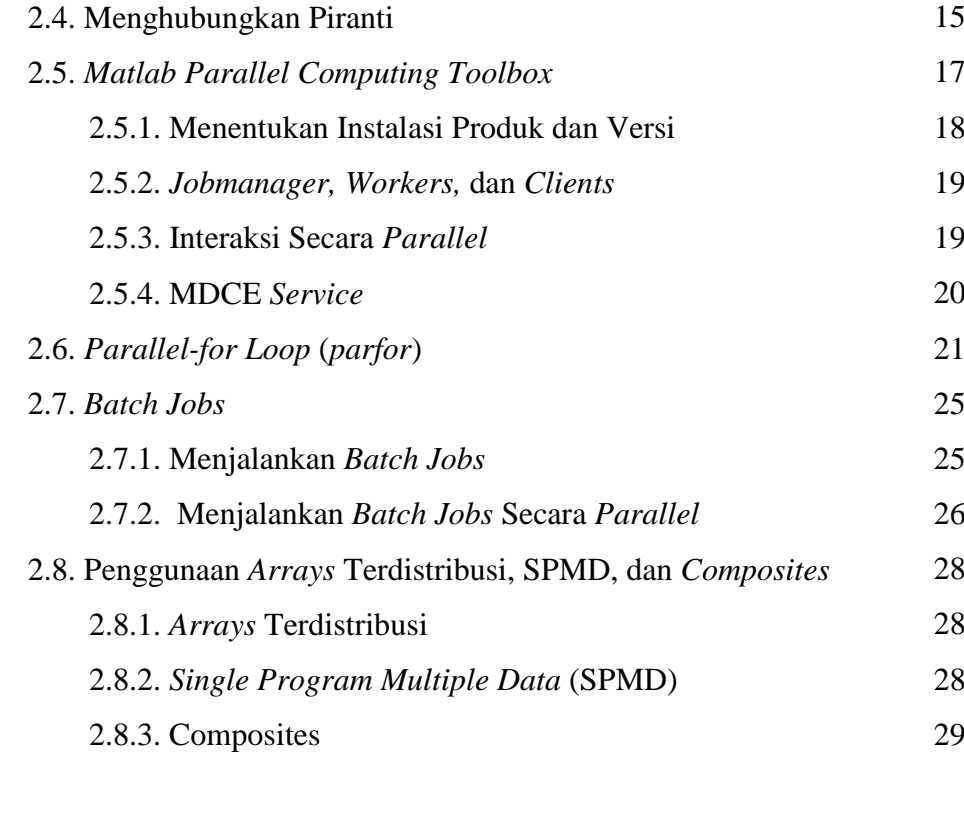

### **BAB III PENGEMBANGAN SISTEM KOMPUTASI PARALLEL**

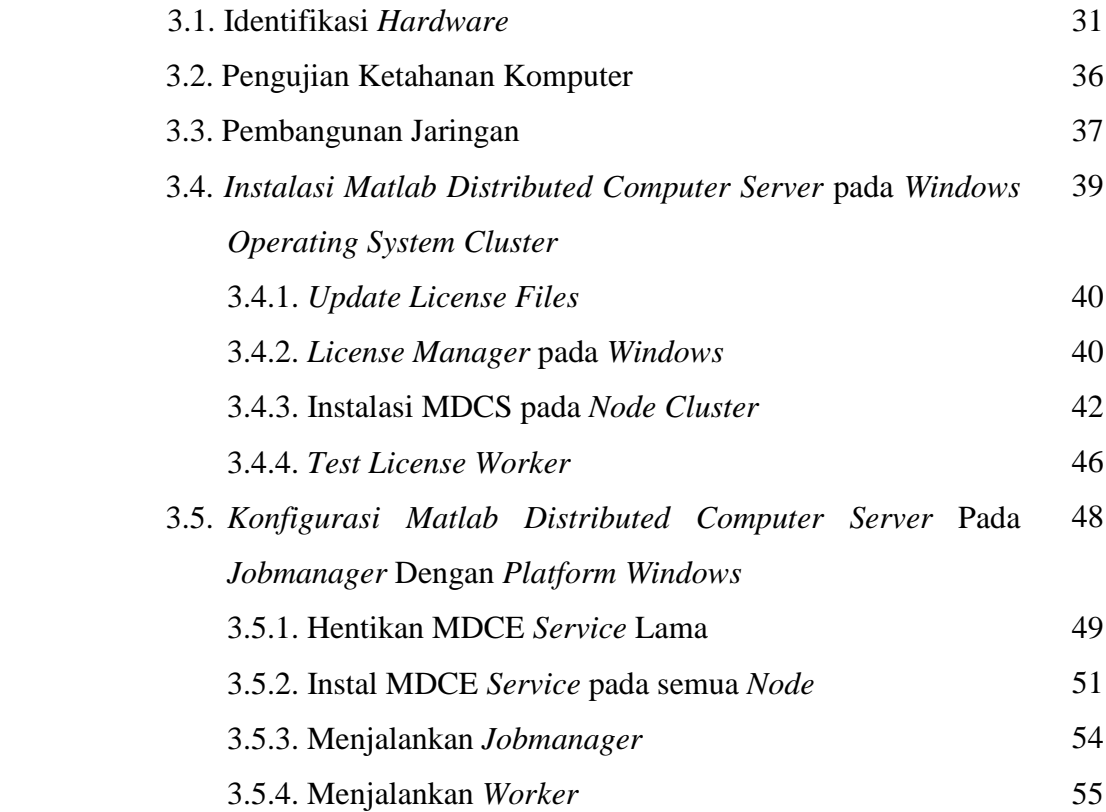

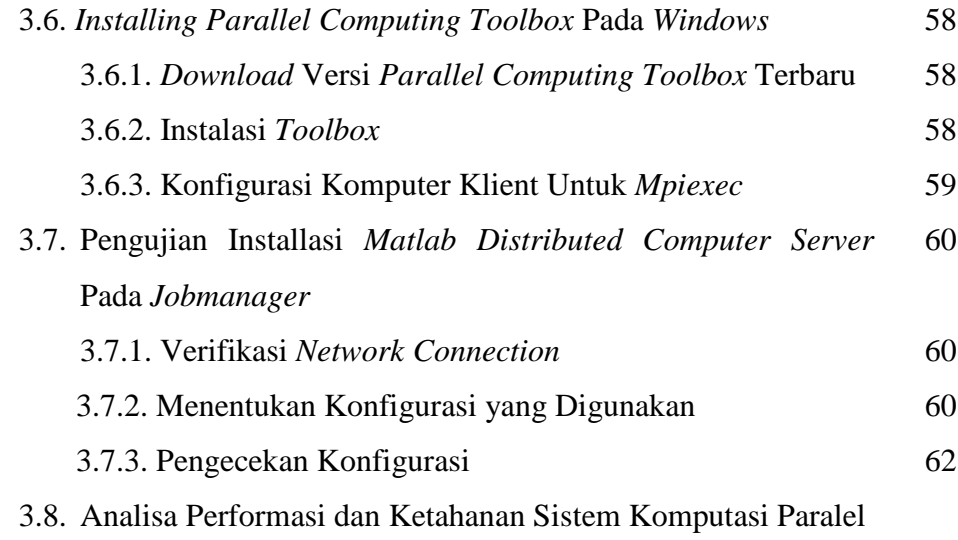

#### **BAB IV KAJI KASUS**

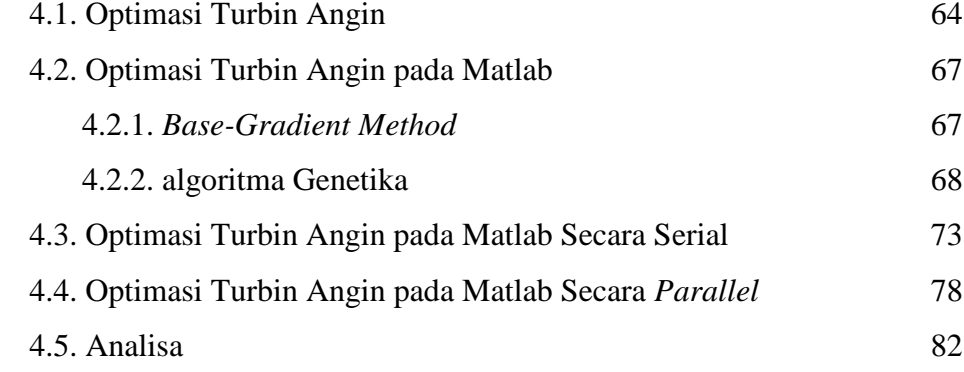

#### **BAB V PENUTUP**

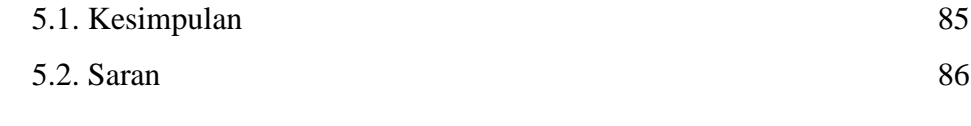

## **DAFTAR PUSTAKA** 87

# **DAFTAR GAMBAR**

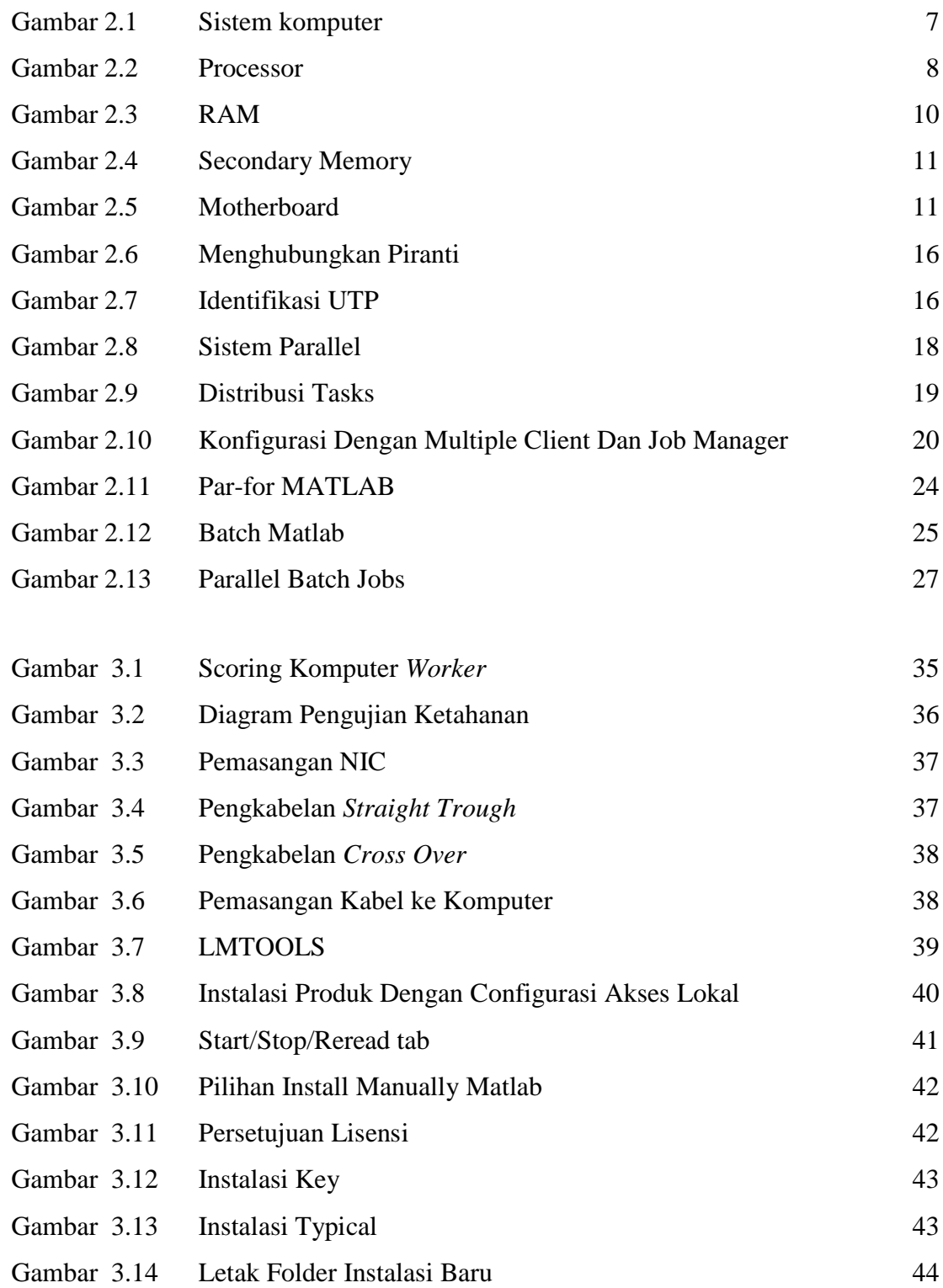

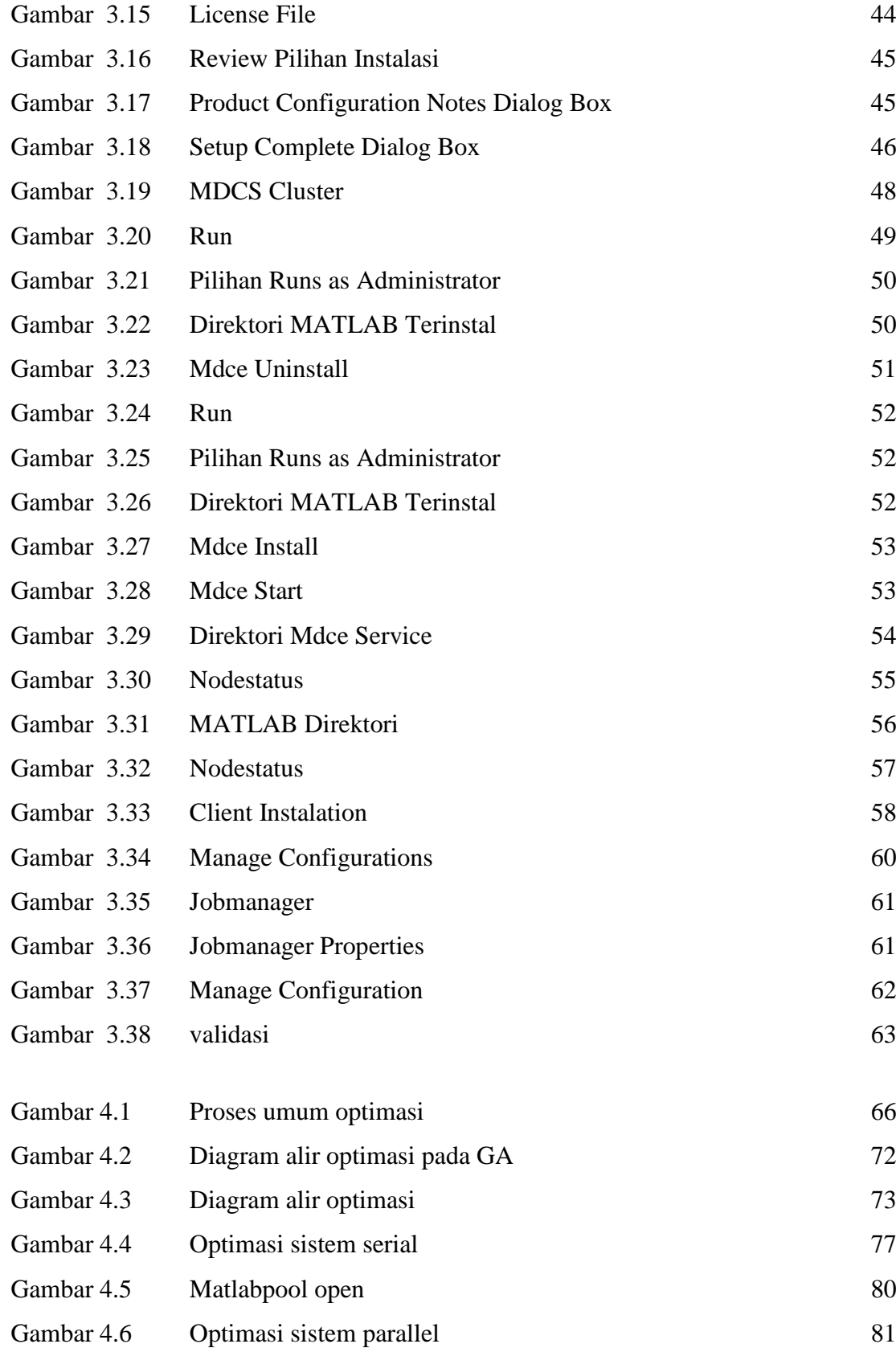

# **DAFTAR TABEL**

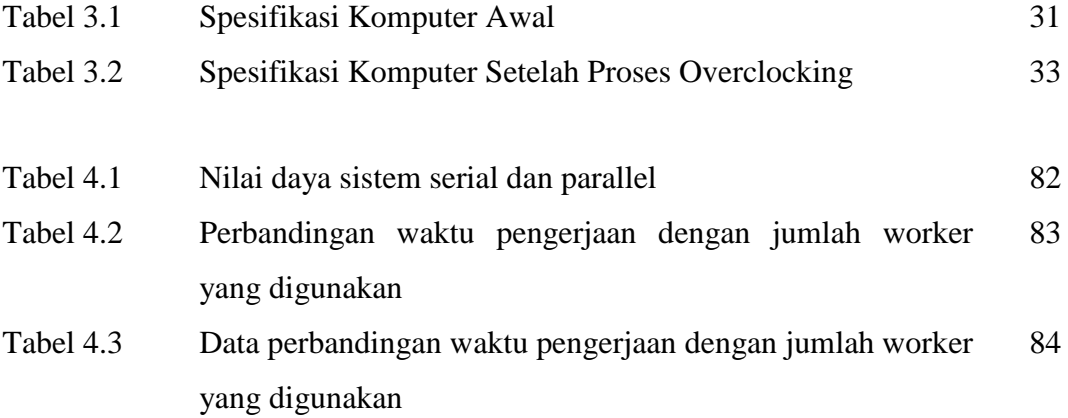